**Álvaro Moyano Portillo, Laura Fernández Navarro, Genaro López Milena, Juan Francisco Ferrer Soriano, Elena Moya Sánchez, María Dolores García Roa.**

# **Servicio de Radiodiagnóstico, Hospital Universitario Virgen de las Nieves, Granada, España.**

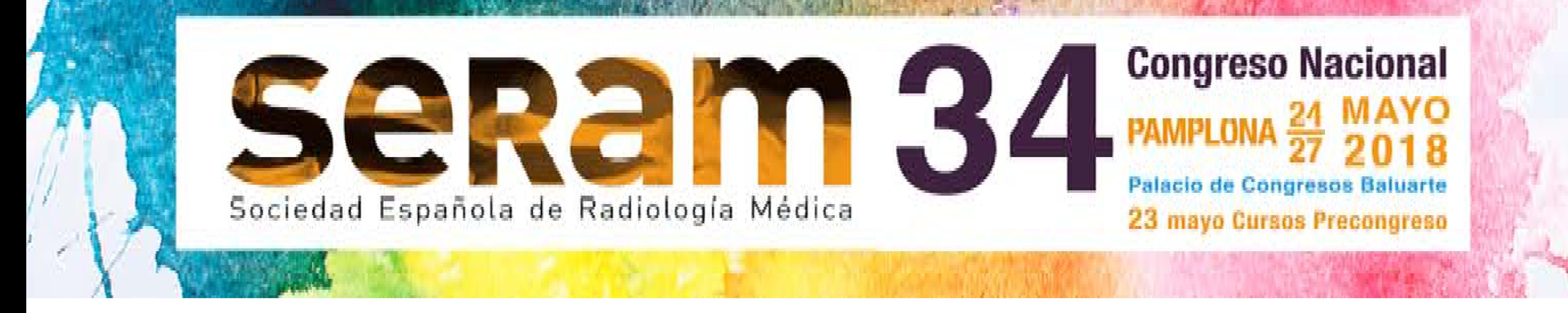

# **Guía de supervivencia en radiología simple de tórax: 13 herramientas útiles para su lectura**

# **Objetivos docentes**

- Aportar herramientas útiles para afrontar el análisis e informe de una radiografía de tórax con seguridad.

- Familiarizar al radiólogo con la interpretación de esta prueba de imagen tan demandada.

# **Revisión del tema**

La lectura de una radiografía simple de tórax no es fácil ya que pueden existir signos radiológicos sutiles que indican la presencia de patología y no detectarse si no se buscan adecuadamente.

El decálogo que se expone en esta publicación consta de trece pasos para interpretar una radiografía de tórax con garantías:

1. Lectura sistemática **(Figura 1)**.

a) Calidad técnica: penetración, contraste, definición e inspiración.

b) Abdomen y cuello.

c) Partes blandas y óseas.

d) Silueta mediastínica y cardiaca.

Líneas mediastínicas: paratraqueal derecha e izquierda, paraaórtica, aortopulmonar, paravertebrales izquierda y derecha y pleuroacigoesofágica. Retrotraqueal en proyección lateral.

e) Hilios pulmonares.

f) Diafragmas, senos cardiofrénicos, senos costofrénicos y pleura parietal.

g) Parénquima pulmonar.

h) Artefactos: sondas, tubos, catéter, monitorización…

**Figura 1:** principales líneas mediastínicas en proyección PA y Lateral:

- Paratraqueal derecha (roja).
- Paratraqueal izquierda (amarilla).
- Ventana aortopulmonar (verde).
- Paraaórtica (morada).
- Paravertebrales derecha e izquierda (naranjas).
- Pleuroacigoesofágica (azul).
- Retrotraqueal (rosa).

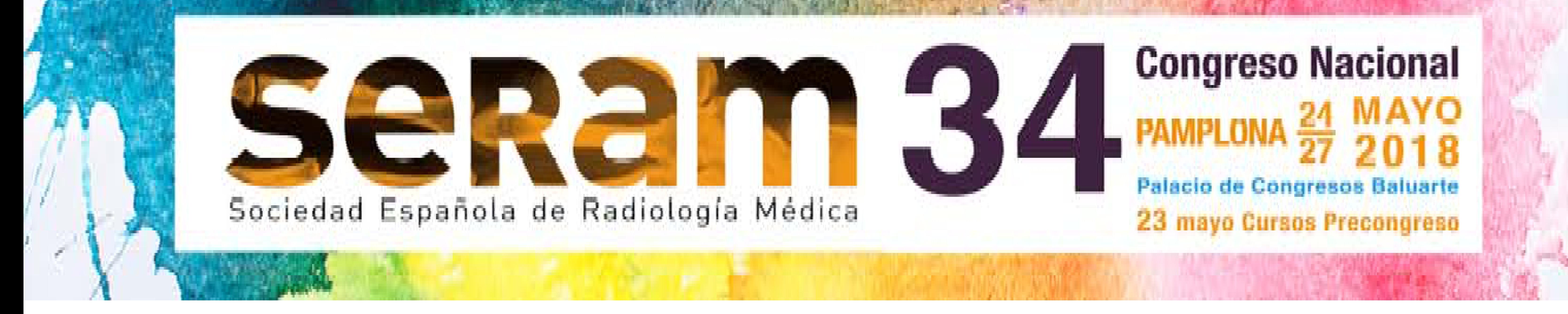

#### 2. Signo de la silueta **(Figura 2)**.

El signo de la silueta, definido como el borramiento de los límites entre dos estructuras cuando ambas se encuentran situadas en el mismo plano y son de la misma densidad radiológica, permite:

- Determinar la localización de estructuras anatómicas ya sean fisiológicas (diafragma) o patológicas (neumonía, atelectasia, derrame pleural, nódulos y masas…)

- Sospechar el patrón radiológico de enfermedad, ya que la mayoría de los broncogramas aéreos están causados por bronquios rodeados de una opacificación alveolar.

- Ayuda a discernir la densidad radiológica de las estructuras debido a que sólo borraran y fusionarán sus límites aquellas de densidad radiológica similar.

![](_page_1_Picture_5.jpeg)

3. Signo del broncograma aéreo **(Figura 3A y B)**.

Definición: posibilidad de observar las paredes de un bronquio cuando este se encuentra rodeado por material diferente al aire. Nos permite:

- Determinar que no existe obstrucción proximal al paso del aire (diagnóstico diferencial entre patologías que obstruyen el bronquio [ej. masas] y las que no [ej. neumonía]).

- Hay que tener en cuenta que existen excepciones, como tumores que son capaces de originar un broncograma aéreo, por ejemplo el adenocarcinoma o el linfoma.

**Figura 2:** opacificación alveolar en segmento superior del lóbulo inferior derecho que hace signo de la silueta con el hemidiafragma derecho sin borrar el contorno cardiaco, compatible con neumonía.

![](_page_2_Picture_0.jpeg)

4. Valoración de los hilios **(Figura 4A y B).**

Para analizar los hilios, aparte de conocer su anatomía, es necesario fijarse en que se cumplan tres normas:

- El hilio izquierdo nunca se encontrará más caudal que el derecho.
- Si los vasos se originan de la imagen sospechosa hiliar podemos suponer que se trata de una estructura vascular, por el contrario, si los vasos no convergen hacia el hilio, se trataría de una imagen sospechosa de ser patológica (linfadenopatía, masa…)
- Los hilios deben de ser similares en densidad pues la variabilidad entre ellos puede traducir la adición de una estructura patológica.

![](_page_2_Picture_6.jpeg)

![](_page_2_Picture_7.jpeg)

#### 5. Densidad cardiaca **(Figura 5)**.

La densidad de la sombra cardiaca debe de ser la misma a ambos lados de la columna vertebral en la proyección posteroanterior y en todo su espesor en la proyección lateral.

6. Densidad vertebral **(Figura 5)**.

La densidad radiológica vertebral tiene que ir disminuyendo en sentido caudal debido a la presencia de menos estructuras superpuestas.

![](_page_2_Picture_14.jpeg)

**Figura 4A:** estructura hiliar derecha de gran tamaño hacia la que convergen los vasos de la circulación pulmonar (flechas naranjas) que corresponde a arteria pulmonar derecha aumentada de tamaño en paciente EPOC con hipertensión pulmonar.

**Figura 4B:** masa hiliar derecha (flecha naranja) de contornos ondulados. Observamos que los vasos pulmonares no confluyen hacia la masa, sino hacia la silueta cardiaca (flechas verdes). Los bordes ondulados deben hacer sospechar un conglomerado adenopático.

**Figura 5:** proyección posteroanterior y lateral. Neumonía redonda localizada en lóbulo inferior izquierdo.

![](_page_3_Picture_0.jpeg)

# 7. Áreas de hiperclaridad **(Figura 6)**.

Existen tres espacios que en condiciones normales presentan fundamentalmente densidad aire, estos son el espacio retroesternal, el retrotraqueal y el retrocardíaco. Si existe ocupación de alguno de estos espacios por alguna imagen de densidad diferente, debemos de sospechar la existencia de patología.

![](_page_3_Picture_3.jpeg)

- Si la imagen forma un ángulo obtuso con la pleura y bordes nítidos con o sin afectación ósea o partes blandas → extrapulmonar (pleural o pared torácica).

#### 8. Intra o extrapulmonar **(Figura 7)**.

Para delimitar si una lesión periférica es intrapulmonar o extrapulmonar se siguen las siguientes premisas.

- Si la imagen forma un ángulo agudo con la pleura y bordes imprecisos → intrapulmonar.

![](_page_3_Picture_9.jpeg)

**Figura 6:** espacio retroesternal (1), retrotraqueal (2) y retrocardíaco (3) normales.

# **Figura 7:**

A) La imagen forma un ángulo obtuso con la pleura, con bordes nítidos, por lo que probablemente sea extrapulmonar. Se trataba de una metástasis en tejidos blandos extrapleurales.

B) La imagen forma un ángulo agudo con la pleura, con bordes imprecisos, por lo que probablemente sea intrapulmonar. Se trataba de un absceso pulmonar.

![](_page_4_Picture_0.jpeg)

# 9. Ápices pulmonares **(Figura 8**).

Para valorar los ápices pulmonares hay que seguir estos tres pasos:

- Un casquete apical benigno con frecuencia tiene un tamaño menor de 5 mm.
- Si se observa casquete apical bilateral y la diferencia entre ellos es de 5 mm o más, considerar tumor apical.
- Observar si las costillas adyacentes están intactas ya que si se encuentran afectas sospecharíamos neoplasia apical.

![](_page_4_Picture_6.jpeg)

# 10. Ángulo subcarinal **(Figura 9).**

Observar el ángulo subcarinal nos permite descartar o sospechar patología que pueda localizarse a ese nivel:

- En condiciones normales la división de la tráquea en bronquio principal derecho e izquierdo forma un ángulo (ángulo carinal) de < 100 grados.

- Este ángulo puede aumentar cuando existen estructuras patológicas que condicionan una separación de ambos bronquios principales, esto ocurre fundamentalmente en linfadenopatías o masas localizadas en esa región aunque también puede ocurrir por entidades benignas como quistes broncogénicos o por dilatación auricular izquierda.

![](_page_4_Picture_14.jpeg)

**Figura 9:** aumento del ángulo carinal en un paciente con un quiste broncogénico subcarinal.

#### **Figura 8:**

A) engrosamiento de casquete apical izquierdo en radiografía PA.

B) reconstrucción coronal de TC en ventana de pulmón en el que se aprecia el tumor apical izquierdo.

![](_page_5_Picture_0.jpeg)

#### 11. ¿Y la previa?

La comparación con radiografías previas nos permite ver la evolución de un determinado hallazgo a lo largo del tiempo, lo que nos ayuda en el diagnóstico en cuanto a:

- Benignidad o malignidad del proceso.
- La existencia previa de dicho hallazgos.
- Mejoría o empeoramiento radiológico.

También nos aporta una fuente importante de aprendizaje ya que:

- Nos permite apreciar si la patología se encontraba ya en anteriores estudios con lo que nos daremos cuenta de nuestros fallos a la hora de rastrear la patología y podremos subsanarlos en posteriores estudios, así como mejorar nuestra detección en etapas tempranas de la enfermedad.

- Podemos observar cómo era el aspecto primario de la patología cuando se diagnosticó.

12. Otras proyecciones.

También disponemos de otras proyecciones que nos pueden ayudar cuando tengamos dudas:

- Lordótica (AP): para valorar ápex pulmonar e imágenes superpuestas **(Figuras 10 y 11)**.
- Decúbito lateral con rayo horizontal
	- Sobre el lado afecto en derrame pleural.
	- Sobre el lado sano en neumotórax.

- PA en espiración: neumotórax **(Figura 12)**.

#### **Figura 10:**

A) imagen nodular en tercio superior de campo pulmonar izquierdo.

B) en proyección lordótica se aprecia que se trata de una unión condrocostal redundante de la primera costilla izquierda. Se observa, además, una hernia de hiato esofágico.

13. No es una radiografía, es un paciente.

Para terminar, la última regla es saber que cuando vemos una radiografía no estamos observando sólo una imagen, estamos viendo un paciente por lo que:

- Siempre debemos de relacionar los hallazgos con la historia clínica, somos radiólogos clínicos y, como tales, debemos de saber conjugar

lo que observemos en la imagen con las características e historia del paciente.

- Debemos asumir las limitaciones de la exploración y saber complementar con otros estudios cuando se requiera, esto quiere decir que como conocedores de que existen patologías que pueden cursar con una radiografía de tórax normal y ser potencialmente mortales, como por ejemplo el tromboembolismo pulmonar o la disección de aorta, nos corresponde también aconsejar al médico responsable acerca de qué prueba sería más adecuada de acuerdo a la sospecha clínica.

- Por último, tener en cuenta que un informe de una radiografía normal es muy útil, evitando el tener que realizar otras pruebas con el consiguiente perjuicio para el paciente y gasto sanitario.

#### **Conclusiones**

- Utilizando recursos comunes como los descritos en esta publicación, cualquier radiólogo es capaz de emitir un informe válido de una radiografía de tórax.

- Cabe destacar la importancia de seguir una sistemática adecuada, comparar con estudios previos y valorar los hallazgos de acuerdo al contexto clínico del paciente.

#### **Bibliografía**

1. Enriquez G, Garcia-Peña P, Lucaya J. Pitfalls in chest imaging. Pediatr Radiol. 2009 Jun;39 Suppl 3:356-68.

2. Sussmann AR, Ko JP. Understanding chest radiographic anatomy with MDCT reformations. Clin Radiol. 2010 Feb;65(2):155-66.

![](_page_6_Picture_0.jpeg)

![](_page_6_Picture_1.jpeg)

**Figura 12:** radiografía PA en espiración que muestra neumotórax izquierdo.